# DRAFT MAPPING OF EURISCO DESCRIPTORS TO ABCD 2.06

This Document is based on the orignal table published under <a href="https://www.ecpgr.cgiar.org/epgris/Tech">www.ecpgr.cgiar.org/epgris/Tech</a> papers/EURISCO Descriptors.doc

Only the table was annotated with the path and name of the respective ABCD schema element

W. Berendsohn, Jan. 31, 2006

### ESTABLISHMENT OF AN EUROPEAN PLANT GENETIC RESOURCES INFORMATION INFRA-STRUCTURE

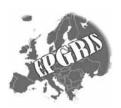

# **EURISCO Descriptors** for uploading information from National Inventories to EURISCO

#### Introduction

This descriptor list is used for uploading information from the National Inventories to EURISCO, and thus purely a format of data exchange.

The list is an extension of the FAO/IPGRI multi-crop passport descriptors (MCPD) which were published December 2001, developed jointly by IPGRI and FAO, with input from many documentation specialists worldwide, to provide international standards to facilitate germplasm passport information exchange. All MCPD are included, without change and with the same format rules, in the current list. Six descriptors were added for the specific purposes of EURISCO: the first descriptor, identifying the National Inventory and the final five allowing the incorporation of information relevant to EURISCO, which otherwise would not fit in the MCPD.

#### General format rules

Following format rules, as copied from the MCPD-list, apply to all fields:

- If a field allows multiple values, these values should be separated by a semicolon (;) without space(s). (i.e. Accession name: "Rheinische Vorgebirgstrauben;Emma;Avlon")
- A field for which no value is available should be left empty (i.e. Elevation). If data are exchanged in ASCII format for a field with a missing numeric value, it should be left empty. If data are exchanged in a database format, missing numeric values should be represented by generic NULL values.
- Dates are recorded as YYYYMMDD. If the month and/or day are missing this should be indicated with hyphens. Leading zeros are required (i.e. 197506--, or 1975----).
- Latitude and longitude are recorded in an alphanumeric format. If the minutes or seconds are missing, this should be indicated with hyphens. Leading zeros are required.
- For coding countries three-letter ISO 3166-1 codes are used (including the codes that are no longer in use in the ISO 3166-1, such as DDR). 1,2

<sup>&</sup>lt;sup>1</sup> The ISO 3166-1 Code List can be found at: http://www.un.org/Depts/unsd/methods/m49alpha.htm. Country or area numerical codes added or changed are not available on line, but can be obtained from IPGRI [t.metz@cgiar.org].

<sup>&</sup>lt;sup>2</sup> cf. TDWG Geographical Standard. HK

- For coding institutes the FAO Institute Codes should be used as maintained by the FAO. The codes consist of the 3-letter ISO 3166 country code of the country where the institute is located plus a three-digit number.<sup>3</sup>
- The preferred language for free text fields is English (i.e. Location of collecting site and Remarks).

## **Descriptors**

The descriptors are numbered according to the FAO/IPGRI multi-crop passport descriptors (MCPD); the first descriptor (numbered 0) and the last five (numbered 29-33) are additional, and specific to this EURISCO Descriptor List. Only the four fields identifying the accession are mandatory, all other fields are highly recommended. The mandatory fields are NICODE (0), INSTCODE (1), ACCENUMB (2) and GENUS (5). The combination of these fields has to be unique.

| EURISCO DESCRIPTORS                                                                                                    | ABCD path and comment                                                            |
|----------------------------------------------------------------------------------------------------|----------------------------------------------------------------------------------|
|                                                                                                    | Unit/* = Datasets/Dataset/Units/Unit/*                                           |
|                                                                                                    | PGRUnit/* = Unit/PlantGeneticResourcesUnit/*                                     |
|                                                                                                    | TaxonIdentified/* = Unit/Identifications/Identification/Result/TaxonIdentified/* |
|                                                                                                    | ScientificName/* = TaxonIdentified/ScientificName/*                              |
|                                                                                                    | NameBotanical/* = ScientificName/NameAtomised/Botanical/*                        |
| 0. National Inventory code (NICODE)                                                                                                    | PGRUnit/NationalInventoryCode                                                    |
| Code identifying the National Inventory; the code of the country preparing the National Inventory. Exceptions are possible, if agreed with EURISCO such as NGB. |                                                                                  |
| Example: NLD                                                                                                    |                                                                                  |
| 1. Institute code (INSTCODE)                                                                                                    | Unit/SourceInstitutionID                                                         |
| FAO Institute Code of the institute where the accession is maintained.  Example: NLD037                                                                         | Mandatory (first part of globally unique identifier for an ABCD unit record)     |

These codes are available from http://apps3.fao.org/wiews/ for registered WIEWS users. From the Main Menu select: 'PGR' and 'Download'. If new Institute Codes are required, they can be generated online by national WIEWS correspondents, or by the FAO WIEWS administrator [Stefano.Diulgheroff@fao.org].

| EURISCO DESCRIPTORS                                                                                                    | ABCD path and comment                                                                                                    |
|----------------------------------------------------------------------------------------------------|----------------------------------------------------------------------------------------------------|
| 2. Accession number (ACCENUMB)                                                                                                    | Two components:                                                                                                    |
| This number serves as a unique identifier for accessions within a genebank collection, and is assigned when a sample is                                                                                 | a) Unit/SourceID                                                                                                    |
| entered into the genebank collection.  Example: CGN00254                                                                                                    | Mandatory (second part of globally unique identifier for an ABCD unit record) Equivalent to collection within an institution. |
|                                                                                                    | b) Unit/UnitID                                                                                                    |
|                                                                                                    | Mandatory (third part of globally unique identifier for an ABCD unit record)                                                  |
|                                                                                                    | Equivalent to an accession number which is unique inside the collection                                                       |
| 3. Collecting number (COLLNUMB)                                                                                                    | Two possibilities:                                                                                                    |
| Original number assigned by the collector(s) of the sample, normally composed of the name or initials of the collector(s)                                                                               | 1. if a code is used: Unit/CollectorsFieldNumber                                                                              |
| followed by a number. This number is essential for identifying duplicates held in different collections.                                                                                                | 2. if a person or team name and a code are used:                                                                              |
| Example: FA90-110                                                                                                    | Unit/Gathering//GatheringAgent/AgentText + Unit/CollectorsFieldNumber                                                         |
| 4. Collecting institute code (COLLCODE)                                                                                                    | Unit/Gathering/Agent/                                                                                                    |
| Code of the Institute collecting the sample. If the holding institute has collected the material, the collecting institute code (COLLCODE) should be the same as the holding institute code (INSTCODE). | Organisation/Name/Abbreviation                                                                                                |
| Example: NLD037                                                                                                    |                                                                                                    |
| 5. Genus (GENUS)                                                                                                    | NameBotanical/GenusOrMonomial                                                                                                 |
| Genus name for taxon, in latin. Initial uppercase letter required.                                                                                                    |                                                                                                    |
| Example: Allium                                                                                                    |                                                                                                    |
| 6. Species (SPECIES)                                                                                                    | NameBotanical/FirstEpithet                                                                                                    |
| Specific epithet portion of the scientific name, in latin, in lowercase letters. Following abbreviation is allowed: 'sp.'                                                                               |                                                                                                    |
| Example: paniculatum                                                                                                    |                                                                                                    |

| EURISCO DESCRIPTORS                                                                                                    | ABCD path and comment                                                                            |
|----------------------------------------------------------------------------------------------------|--------------------------------------------------------------------------------------------------|
| 7. Species authority (SPAUTHOR)                                                                                                    | IF /SecondEpithet is empty:                                                                      |
| The authority for the species name.                                                                                                    | NameBotanical//AuthorTeamParenthesis +                                                           |
| Example: L.                                                                                                    | NameBotanical/AuthorTeam                                                                         |
| 8. Subtaxa (SUBTAXA)                                                                                                    | NameBotanical/Rank +                                                                             |
| Subtaxa can be used to store any additional taxonomic identifier, in latin. Following abbreviations are allowed: 'subsp.' (for subspecies); 'convar.' (for convariety); 'var.' (for variety); 'f.' (for form).        | NameBotanical/SecondEpithet                                                                      |
| Example: subsp. fuscum                                                                                                    |                                                                                                  |
| 9. Subtaxa authority (SUBTAUTHOR)                                                                                                    | NameBotanical//AuthorTeamParenthesis +                                                           |
| The subtaxa authority at the most detailed taxonomic level.                                                                                                    | NameBotanical/AuthorTeam                                                                         |
| Example: (Waldst. et Kit.) Arc.                                                                                                    |                                                                                                  |
| 10. Common crop name (CROPNAME)                                                                                                    | TaxonIdentified/InformalNameString                                                               |
| Name of the crop in colloquial language, preferably English.                                                                                                    | [Language is expressed by the standard XML                                                       |
| Example: malting barley Example: cauliflower                                                                                                    | language attribute]                                                                              |
| 11. Accession name (ACCENAME)                                                                                                    | NameBotanical/ CultivarGroupName + ";" +                                                         |
| Either a registered or other formal designation given to the accession. First letter uppercase. Multiple names separated with semicolon without space.                                                                | NameBotanicalCultivarName + ";" + NameBotanical/TradeDesignationName(s)                          |
| Example: Rheinische Vorgebirgstrauben; Emma; Avlon                                                                                                    |                                                                                                  |
| 12. Acquisition date (ACQDATE)                                                                                                    | Unit/SpecimenUnit/Acquisition/AcquisitionDate                                                    |
| Date on which the accession entered the collection as YYYYMMDD. Missing data (MM or DD) should be indicated with hyphens. Leading zeros are required.                                                                 |                                                                                                  |
| Example: 1968 Example: 20020620                                                                                                    | [DateTimeType. Since the hyphens are not required, the ISODateTimeBegin should cover you usage.] |
| 13. Country of origin (ORIGCTY)                                                                                                    | Unit/Gathering                                                                                   |
| Code of the country in which the sample was originally collected.                                                                                                    | /GatheringSite/Country/ISO3166Code                                                               |
| Example: NLD                                                                                                    |                                                                                                  |
| 14. Location of collecting site (COLLSITE)                                                                                                    | Unit/Gathering/LocalityText                                                                      |
| Location information below the country level that describes where the accession was collected. This might include the distance in kilometres and direction from the nearest town, village or map grid reference point |                                                                                                  |
| Example: 7 km south of Curitiba in the state of Parana                                                                                                    |                                                                                                  |

| EURISCO DESCRIPTORS                                                                                                    |                     | ABCD path and comment                                                    |
|----------------------------------------------------------------------------------------------------|---------------------|--------------------------------------------------------------------------|
| 15. Latitude of collecting site (                                                                                                    | .ATITUDE) Unit/Gatl | hering/ SiteCoordinateSet(s)/                                            |
| Degree (2 digits) minutes (2 digits), and seconds (2 digits) followed by N (North) or S (South). Every missi (minutes or seconds) should be indicated with a hyphen. Leading zeros are required  | ng digit Coordina   | ttesLatLon/ LatitudeDecimal                                              |
| Example: 10S Example: 011530N Example: 4531S                                                                                                    |                     | TION: No provision for the format in out transformation is easy.]        |
| 16. Longitude of collecting site (LC                                                                                                    | NGITUDE) Unit/Gat   | hering/SiteCoordinateSet(s)/                                             |
| Degree (3 digits), minutes (2 digits), and seconds (2 digits) followed by E (East) or W (West). Every missis (minutes or seconds) should be indicated with a hyphen. Leading zeros are required. | g digit Coordina    | ttesLatLon/ LongitudeDecimal                                             |
| Example: 0762510W<br>Example: 076W                                                                                                    | _                   | TION: No provision for the format in out transformation is easy.]        |
| 17. Elevation of collecting site (El                                                                                                    | -                   | hering/Altitude/MeasurementAtomised/                                     |
| Elevation of collecting site expressed in meters above sea level. Negative values are allowed.                                                                                                   | Measurer            | mentLowerValue                                                           |
| Example: 763                                                                                                    | _                   | thering/Altitude/MeasurementAtomised/<br>mentScale should be set to "m"] |
| 18. Collecting date of sample (C                                                                                                    | OLLDATE) Unit/Gat   | hering/DateTime/ISODateTimeBegin                                         |
| Collecting date of the sample as YYYYMMDD. Missing data (MM or DD) should be indicated with hyphen zeros are required.                                                                           | -                   | neType. Since the hyphens are not the ISODateTimeBegin should cover your |
| Example: 1968                                                                                                    | usage.]             | <u>,</u>                                                                 |
| <b>Example</b> : 20020620                                                                                                    |                     |                                                                          |
| 19. Breeding institute code (B                                                                                                    | REDCODE) PGRUnit    | t/BreedingInstitutionCode                                                |
| FAO Institute Code of the institute that has bred the material.                                                                                                    |                     |                                                                          |

| EURISCO DESCRIPTORS                                                                                                    | ABCD path and comment    |
|----------------------------------------------------------------------------------------------------|--------------------------|
| 20. Biological status of accession (SAMPSTAT)                                                                                                    | PGRUnit/BiologicalStatus |
| The coding scheme proposed can be used at 3 different levels of detail: either by using the general codes (in boldface) such as 100, 200, 300, 400 or by using the more specific codes such as 110, 120 etc.                                                                                                    |                          |
| 100) Wild 110) Natural 120) Semi-natural/wild 200) Weedy 300) Traditional cultivar/landrace 400) Breeding/research material 410) Breeder's line 411) Synthetic population 412) Hybrid 413) Founder stock/base population 414) Inbred line (parent of hybrid cultivar) 415) Segregating population 420) Mutant/genetic stock 500) Advanced/improved cultivar 999) Other (Elaborate in REMARKS field) |                          |
| 21. Ancestral data (ANCEST)                                                                                                    | PGRUnit/AncestralData    |
| Information about either pedigree or other description of ancestral information (i.e. parent variety in case of mutant or selection).                                                                                                    |                          |
| Example: Hanna/7*Atlas//Turk/8*Atlas Example: mutation found in Hanna Example: selection from Irene Example: cross involving amongst others Hanna and Irene                                                                                                    |                          |

| EURISCO DESCRIPTORS                                                                                                    |                                | ABCD path and comment                                                                 |
|----------------------------------------------------------------------------------------------------|--------------------------------|---------------------------------------------------------------------------------------|
| 22. Collecting/acquisition source                                                                                                    | (COLLSRC)                      | PGRUnit/CollectingAcquisitionSource                                                   |
| The coding scheme proposed can be used at 2 different levels of detail: either by using the such as 10, 20, 30, 40 or by using the more specific codes such as 11, 12 etc.                                                                                                    | ne general codes (in boldface) | (analogue to ProvenanceCategory in Bot. Gardens, but different controlled vocabulary) |
| 10) Wild habitat  11) Forest/woodland  12) Shrubland  13) Grassland  14) Desert/tundra  15) Aquatic habitat  20) Farm or cultivated habitat  21) Field  22) Orchard  23) Backyard, kitchen or home garden (urban, peri-urban or rural)  24) Fallow land  25) Pasture  26) Farm store  27) Threshing floor  28) Park  30) Market or shop  40) Institute, Experimental station, Research organization, Genebank  50) Seed company  60) Weedy, disturbed or ruderal habitat  61) Roadside  62) Field margin  99) Other (Elaborate in REMARKS field) |                                |                                                                                       |
| 23. Donor institute code                                                                                                    | (DONORCODE)                    | Unit/SpecimenUnit/History/PreviousUnit(s)/Previo                                      |
| FAO Institute Code for the donor institute.                                                                                                    |                                | usSourceInstitutionID                                                                 |
| 24. Donor accession number                                                                                                    | (DONORNUMB)                    | Unit/SpecimenUnit/History/PreviousUnit(s)/Previo                                      |
| Number assigned to an accession by the donor.                                                                                                    |                                | usUnitID                                                                              |
| Example: NGB1912                                                                                                    |                                |                                                                                       |
| 25. Other identification (numbers) associated with the accession (OTHERNUMB)                                                                                                    |                                | PGRUnit/OtherIdentification                                                           |
| Any other identification (numbers) known to exist in other collections for this accession. U INSTCODE:ACCENUMB;INSTCODE:ACCENUMB; INSTCODE and ACCENUMB follo above and are separated by a colon. Pairs of INSTCODE and ACCENUMB are separated space. When the institute is not known, the number should be preceded by a colon.                                                                                                    | w the standard described       |                                                                                       |
| Example: NLD037:CGN00254 Example: SWE002:NGB1912;:Bra2343                                                                                                    |                                |                                                                                       |

| EURISCO DESCRIPTORS                                                                                                    |                           | ABCD path and comment                       |
|----------------------------------------------------------------------------------------------------|---------------------------|---------------------------------------------|
| 26. Location of safety duplicates                                                                                                    | (DUPLSITE)                | PGRUnit/LocationSafetyDuplicates            |
| FAO Institute Code of the institute where a safety duplicate of the accession is maintained. The letter ISO 3166 country code of the country where the institute is located plus a number.                          | e codes consist of the 3- |                                             |
| 27. Type of germplasm storage                                                                                                    | (STORAGE)                 | PGRUnit/TypeGermplasmStorage                |
| If germplasm is maintained under different types of storage, multiple choices are allowed (sep (Refer to FAO/IPGRI Genebank Standards 1994 for details on storage type.)                                            | arated by a semicolon).   |                                             |
| 10) Seed collection 11) Short term 12) Medium term 13) Long term 20) Field collection 30) In vitro collection (Slow growth) 40) Cryopreserved collection 99) Other (elaborate in REMARKS field)                     |                           |                                             |
| 28. Remarks                                                                                                    | (REMARKS)                 | Unit/Notes                                  |
| The remarks field is used to add notes or to elaborate on descriptors with value 99 or 999 (=O the field name they refer to and a colon. Separate remarks referring to different fields are separate without space. |                           |                                             |
| Example: COLLSRC:roadside                                                                                                    |                           |                                             |
| 29. Decoded collecting institute                                                                                                    | (COLLDESCR)               | Unit/Gathering/Agent/Organisation/Name/Text |
| Brief name and location of the collecting institute. Only to be used if COLLCODE can not be unstitution Code for this institute is not (yet) available.                                                             | sed since the FAO         |                                             |
| Example: Tuinartikelen Jan van Zomeren, Arnhem, The Netherlands                                                                                                    |                           |                                             |
| 30. Decoded breeding institute                                                                                                    | (BREDDESCR)               | PGRUnit/DecodedBreedingInstitute            |
| Brief name and location of the breeding institute. Only to be used if BREDCODE can not be used institution Code for this institute is not (yet) available.                                                          | sed since the FAO         |                                             |
| Example: CFFR from Chile                                                                                                    |                           |                                             |
| 31. Decoded donor institute                                                                                                    | (DONORDESCR)              | PGRUnit/DecodedDonorInstitute               |
| Brief name and location of the donor institute. Only to be used if DONORCODE can not be us Institution Code for this institute is not (yet) available.                                                              | ed since the FAO          |                                             |
| Example: Nelly Goudwaard, Groningen, The Netherlands                                                                                                    |                           |                                             |
| 32. Decoded safety duplication location                                                                                                    | (DUPLDESCR)               | PGRUnit/DecodedSafetyDuplicationLocation    |
| Brief name and location of the institute maintaining the safety duplicate. Only to be used if DU since the FAO Institution Code for this institute is not (yet) available.                                          | PLSITE can not be used    |                                             |
| Example: Pakhoed Freezers inc., Paramaribo, Surinam                                                                                                    |                           |                                             |

| EURISCO DESCRIPTORS                                                                                       |  | ABCD path and comment |
|----------------------------------------------------------------------------------------------------|--|-----------------------|
| 33. Accession URL (ACCEURL)                                                                               |  | Unit/RecordURI        |
| URL linking to additional data about the accession either in the holding genebank or from another source. |  |                       |
| Example: www.cgn.wageningen-ur.nl/pgr/collections/passdeta.asp?accenumb=CGN04848                          |  |                       |

# APPENDIX Differences between EURISCO, MCPDv2 and MCPDv1 descriptors

| General change        | General changes from MCPDv1 to MCPDv2                                                                                                    |  |
|-----------------------|----------------------------------------------------------------------------------------------------|--|
| FAO Institution codes | Fields containing FAO institution codes should now use the codes with the format CCCNNN in which CCC is the country and NNN is the sequential number (in MCPDv1 acronyms and preliminary codes were acceptable). |  |
| Multiple values       | Values in fields, which can contain multiple values, are separated by a semicolon without a space (;) (in MCPDv1 a semicolon with a space was used).                                                             |  |

| Cha                   | Changes per EURISCO descriptor                                                                                                    |                                                                               |  |  |
|-----------------------|----------------------------------------------------------------------------------------------------|-------------------------------------------------------------------------------|--|--|
| EURISCO<br>Descriptor |                                                                                                    | Remark concerning change                                                      |  |  |
| 0                     | NICODE Field specific for EURISCO, identifying the National Inventory. Use the country codes as specified by the ISO 3166-1 standard. Exceptions are possible, if agreed with EURISCO (such as NGB). |                                                                               |  |  |
| 1                     | INSTCODE                                                                                                    | See remark on FAO Institution codes.                                          |  |  |
| 2                     | ACCENUMB                                                                                                    | Same as in MCPDv1.                                                            |  |  |
| 3                     | COLLNUMB                                                                                                    | Same as in MCPDv1.                                                            |  |  |
| 4                     | COLLCODE                                                                                                    | New descriptor in MCPDv2.                                                     |  |  |
| 5                     | GENUS                                                                                                    | Same as in MCPDv1.                                                            |  |  |
| 6                     | SPECIES                                                                                                    | Original MCPDv1 field split into two separate fields: SPECIES and SPAUTHOR.   |  |  |
| 7                     | SPAUTHOR                                                                                                    | New descriptor in MCPDv2.                                                     |  |  |
| 8                     | SUBTAXA                                                                                                    | Original MCPDv1 field split into two separate fields: SUBTAXA and SUBTAUTHOR. |  |  |
| 9                     | SUBTAUTHOR                                                                                                    | New descriptor in MCPDv2.                                                     |  |  |
| 10                    | CROPNAME                                                                                                    | New descriptor in MCPDv2.                                                     |  |  |

| 11 | ACCENAME  | Field name has changed (was ACCNAME). See remark on multiple values.                                                                                                    |
|----|-----------|----------------------------------------------------------------------------------------------------|
| 12 | ACQDATE   | New descriptor in MCPDv2.                                                                                                    |
| 13 | ORIGCTY   | Same as in MCPDv1.                                                                                                    |
| 14 | COLLSITE  | Same as in MCPDv1.                                                                                                    |
| 15 | LATITUDE  | Format changed. Now seconds are also required (or hyphens if missing), so all values will be exactly two positions longer.                                                                                                    |
| 16 | LONGITUDE | Format changed. Now seconds are also required (or hyphens if missing), so all values will be exactly two positions longer.                                                                                                    |
| 17 | ELEVATION | Same as in MCPDv1.                                                                                                    |
| 18 | COLLDATE  | Same as in MCPDv1.                                                                                                    |
| 19 | BREDCODE  | New descriptor in MCPDv2. See remark on FAO Institution codes.                                                                                                    |
| 20 | SAMPSTAT  | Coding system changed, all codes are now three digits long. Following list first gives the old MCPDv1 code, followed by the new MCPDv2 two digit code: 1▶100, 2▶200, 3▶300, 4▶410, 5▶500, 99▶999, 0▶ null.                                                                                                    |
| 21 | ANCEST    | New descriptor in MCPDv2.                                                                                                    |
| 22 | COLLSRC   | Coding system changed, all codes are now two digits long. Following list first gives the old code, followed by the new two digit code: $1 \triangleright 10$ , $1.1 \triangleright 11$ , $1.2 \triangleright 12$ , $1.3 \triangleright 13$ , $1.4 \triangleright 14$ , $2 \triangleright 20$ , $2.1 \triangleright 21$ , $2.2 \triangleright 22$ , $2.3 \triangleright 23$ , $2.4 \triangleright 24$ , $2.5 \triangleright 26$ , $3 \triangleright 30$ , $3.1 \triangleright 30$ , $3.2 \triangleright 30$ , $3.3 \triangleright 30$ , $3.4 \triangleright 30$ , $4 \triangleright 40$ , $99 \triangleright 99$ , $90 \triangleright null$ . |
| 23 | DONORCODE | See remark on FAO Institution codes.                                                                                                    |
| 24 | DONORNUMB | Same as in MCPDv1.                                                                                                    |
| 25 | OTHERNUMB | Format changed. Now following format is used: INSTCODE:ACCENUMB. When the institute or its code is not known, the number should be preceded by a colon only. See also remark on FAO Institution codes and on multiple values.                                                                                                    |
| 26 | DUPLSITE  | See remark on FAO Institution codes.                                                                                                    |
| 27 | STORAGE   | Coding system changed, all codes are now two digits long. Following list first gives the old code, followed by the new two digit code: 1▶11, 2▶12, 3▶13, 4▶30, 5▶20, 6▶40, 99▶99. See also remark on multiple values.                                                                                                    |
| 28 | REMARKS   | See remark on multiple values.                                                                                                    |
| 29 | COLLDESCR | Field specific for EURISCO, free text field for solving institution code problems. Only to be used if the corresponding field COLLCODE can not be used since the FAO Institution Code for this institute is not (yet) available.                                                                                                    |
|    |           | The fields can contain a brief name and location of the institute, but can also contain for example the locally used acronym if this code doesn't have any corresponding additional information.                                                                                                    |
| 30 | BREDDESCR | Field specific for EURISCO, free text, only to be used if the corresponding field BREDCODE can not be used. (see remarks COLLDESCR)                                                                                                    |

11

July 3, 2002 [ABCD mapping 31 Jan 2006]

| 31 | DONORDESCR | Field specific for EURISCO, free text, only to be used if the corresponding field DONORCODE can not be used. (see remarks COLLDESCR)                                                                                                    |
|----|------------|----------------------------------------------------------------------------------------------------|
| 32 | DUPLDESCR  | Field specific for EURISCO, free text, only to be used if the corresponding field DUPLSITE can not be used. (see remarks COLLDESCR)                                                                                                    |
| 33 | ACCEURL    | Field specific for EURISCO, providing a link to additional information about the accession maintained elsewhere. Should contain a valid URL pointing to details about the accession either in the holding genebank or from another source. |

July 3, 2002 [ABCD mapping 31 Jan 2006] 12